### **VM Network Virtualization**

Pedro Marques pedro.r.marques@gmail.com

Ping Pan *ping@pingpan.org* (presenting)

Luyuan Fang lufang@cisco.com

Amit Shukla amit@juniper.net

# **The Goal**

- Network virtualization solution for data-center.
- Enable standards-based programmatic APIs between orchestration systems and the network.
- Reuse existing protocols
	- Proven technology.
	- Time to deployment.

### The Architecture

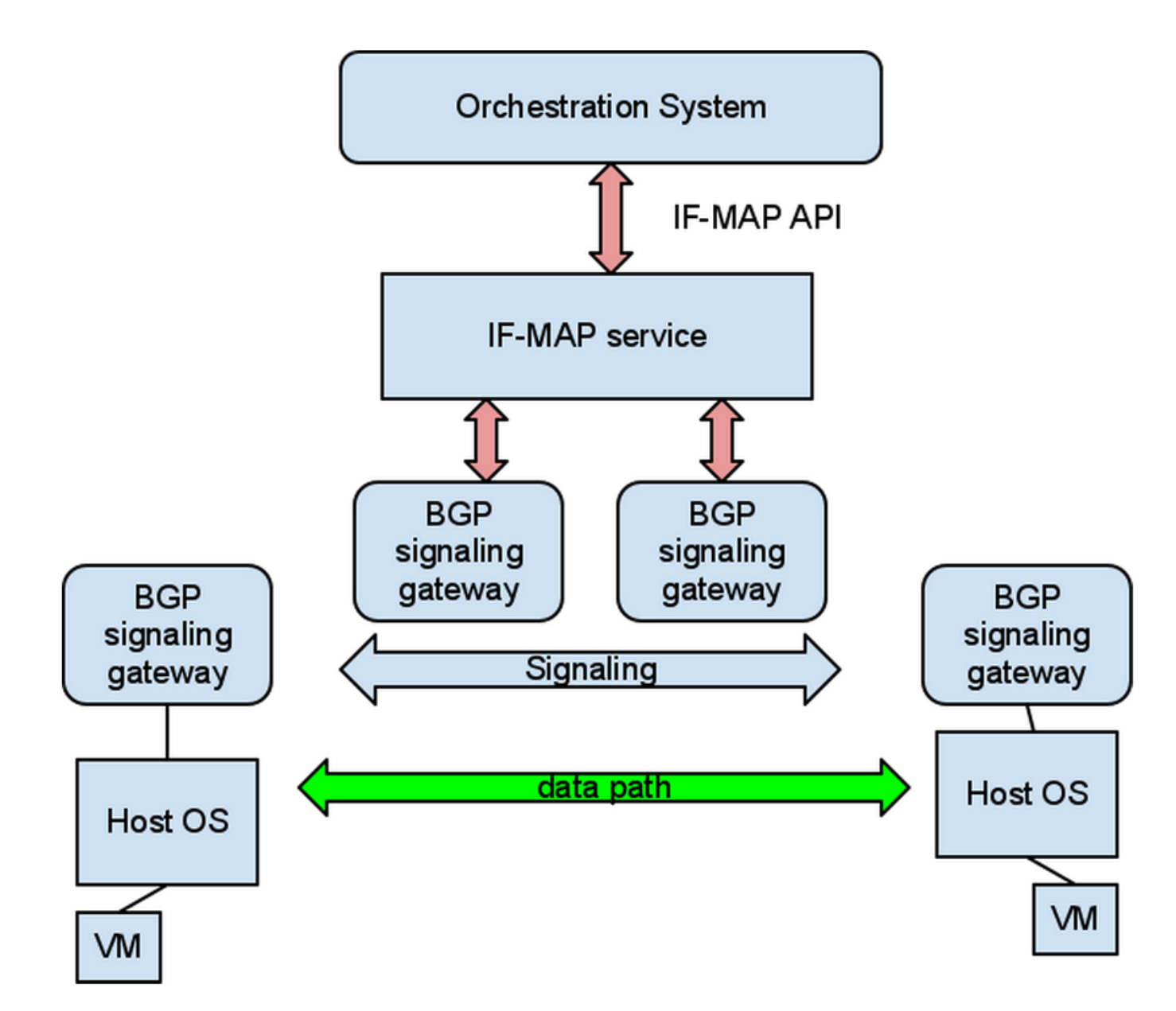

## The Components

- End-system: vSwitch or Host OS supporting VMs.
	- $-$  Comparison with standard l3vpn: end-system is a remote line-card using a standard interface (simple XML schema).
- BGP signaling gateway
	- $-$  XMPP server for N end-systems (e.g. thousands of PE-CE sessions are common in SP space using mobile CPUs).
	- $-$  signaling gateways interconnect to each other using BGP l3vpn.##
- IF-MAP as a programmatic interface between orchestration and BGP signaling gateways.
	- Supports both provisioning and operational state.

### **IF-MAP and Illustration**

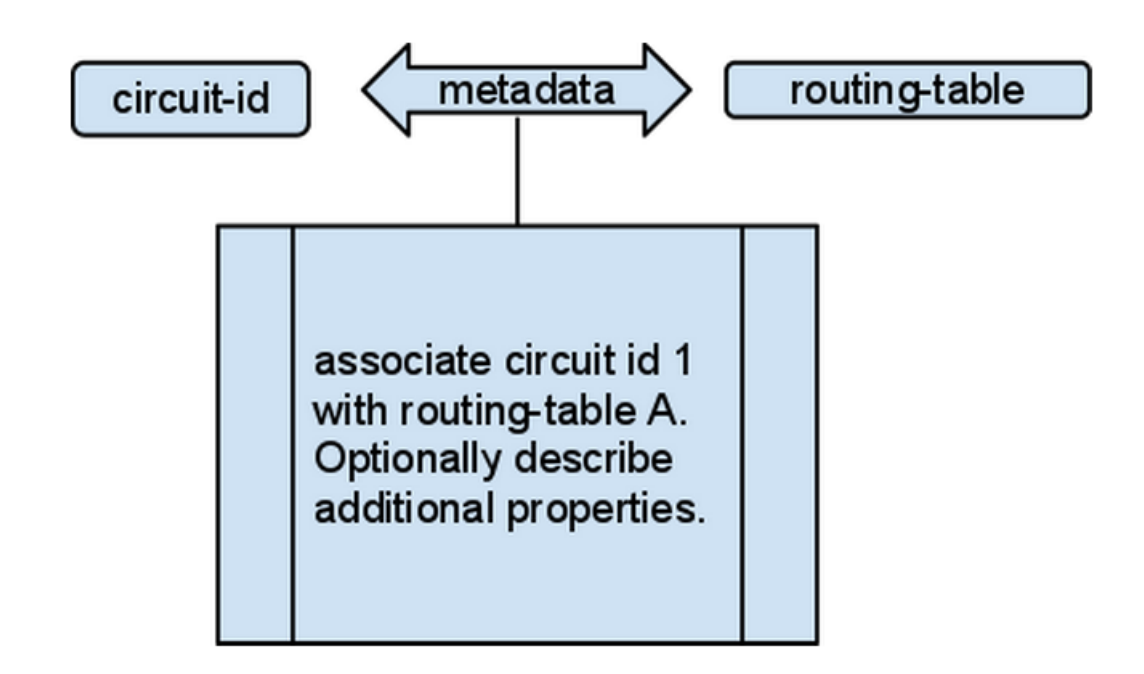

- IF-MAP in Concept:  $\bullet$ 
	- Database that stores relationships between entities (e.g. circuit is associated with routing table).
	- The database can be modified, queried or provide notifications to subscribers interested in part of the state.

## **IF-MAP Example**

 $\leq$ ?xml version="1.0"?>

```
<ifmap:publish session-id="1"
```

```
xmlns:ifmap="http://ietf.org/I-D.marques-I3vpn-schema">
<update>
```
<customer-attachement id="vm:00:00:00:01:02:03"/>

<metadata>

<binding ifmap-cardinality="singleValue">

<table-name>SimpleVPN</table-name>

 $\langle$ binding>

<attachement-state>

<provider-edge>192.168.0.1</provider-edge>

<state>Up</state>

</attachement-state>

</metadata>

 $\langle \rangle$ update>

</ifmap:publish>